## SSDMR User Guide

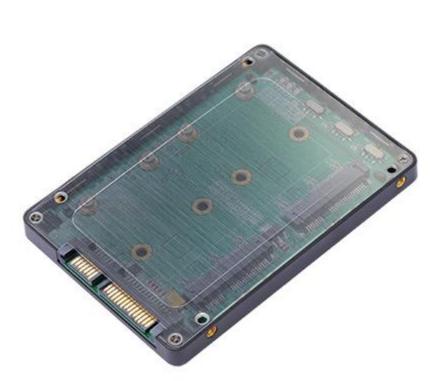

# Atalog

| 1.Production Description:   | Z  |
|-----------------------------|----|
| 2.Production Specification: | 3  |
| 3.Installation Guide:       | 7  |
| 4.Usage Example             | 10 |

As a New manufacturer of quality computer connectivity products since 2009/Mar, BPLUS technology brings to market a broad range of upgrade products. These products bridge the connection between Desktop/Notebook systems and external peripherals.

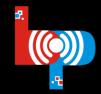

Professional I/O adapter provider

Adress:9F-1,NO.88,ZHOU-TZYY ST., NEI-HU,TAIPEI,TAIWAN,R.O.C TEL:+886-2-7736-0128 FAX:+886-2-7736-0126 Email:sales@bplus.com.tw http://www.Bplus.com.tw

# **1.Production Description:**

SSDMR adapter enables two mini-SATA SSD as a 2.5" HDD by RAID function in the laptop PC or desktop PC. Once installed, the mSATA SSD behaves like the 2.5"HDD in some RAID mode with faster or more reliable RAID functions, low power consumption, fast access time and completely shock resistant.

### Main Features:

• No any drive to install.

Set up for this adapter is simple—just connect SATA 15pin powered SSDMR directly to your computer or at the end of a SATA device chain with a SATA cable—that's it. There's no device driver to install for SSDMR adapter itself.

#### • Fast Interface.

Support Hi-Speed SATA3 / 6Gbps mass storage interface.

#### RAID mode.

JBOD (Port Multiplier), RAID0 (Striping/Fast), RAID1(Mirror/Safe), Span (Big).

Speed display

As a New manufacturer of quality computer connectivity products since 2009/Mar, BPLUS technology brings to market a broad range of upgrade products. These products bridge the connection between Desktop/Notebook systems and external peripherals.

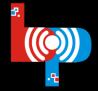

Professional I/O adapter provider

**Bplus Technology Co., Ltd.** 

CPU: Intel(R) Core(TM) i5-3550 CPU @ 3.30GHz Main Board: Gigabyte Z77X-UP4 TH Main Memory : 8 Gbytes Graphics : Intel® HD Graphics 2500 OS: Microsoft Windows 8.1 Pro 64-bit mSATA SSD : Samsung SM841 512G x2

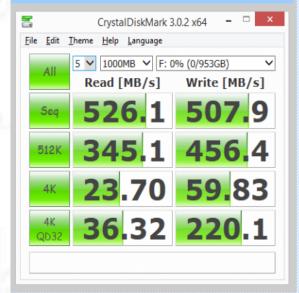

# **2.Production Specification:**

### You can change working mode through the switch

|     | GUI | JBOD | RAID0 | RAID1 | Span |
|-----|-----|------|-------|-------|------|
| SW1 | 1-2 | 2-3  | 2-3   | 2-3   | 2-3  |
| SW2 | Х   | 1-2  | 2-3   | 1-2   | 2-3  |
| SW3 | Х   | 1-2  | 1-2   | 1-2   | 2-3  |

## Note:GUI MODE NO SUPPORT.

As a New manufacturer of quality computer connectivity products since 2009/Mar, BPLUS technology brings to market a broad range of upgrade products. These products bridge the connection between Desktop/Notebook systems and external peripherals.

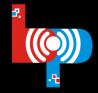

Professional I/O adapter provider

Adress:9F-1,NO.88,ZHOU-TZYY ST., NEI-HU,TAIPEI,TAIWAN,R.O.C TEL:+886-2-7736-0128 FAX:+886-2-7736-0126 Email:sales@bplus.com.tw http://www.Bplus.com.tw

#### RAID0 (Fast) mode

RAID0 mode is used for performance enhancement with block-level striping, but there is no redundancy for fault tolerance. The HBA will see only one virtualized drive.

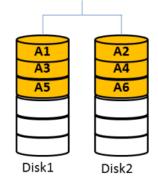

Performance Advance

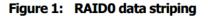

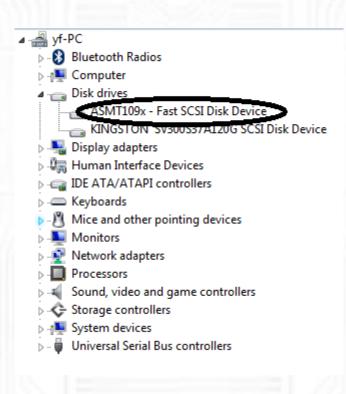

As a New manufacturer of quality computer connectivity products since 2009/Mar, BPLUS technology brings to market a broad range of upgrade products. These products bridge the connection between Desktop/Notebook systems and external peripherals.

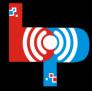

Professional I/O adapter provider

Adress:9F-1,NO.88,ZHOU-TZYY ST., NEI-HU,TAIPEI,TAIWAN,R.O.C TEL:+886-2-7736-0128 FAX:+886-2-7736-0126 Email:sales@bplus.com.tw http://www.Bplus.com.tw

#### RAID1 (Safe) mode

In RAID1 mode, the data is written into two disks producing a mirrored set. Like RAID0 mode, the HBA will also see a single virtualized drive. This mode is usually used for fault tolerance application to ensure the data is reliable.

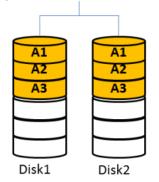

Fault Tolerance

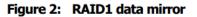

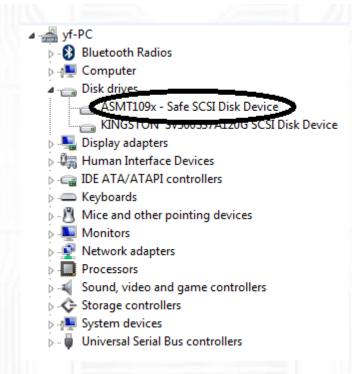

#### SPAN (BIG) mode

The SPAN mode combines multiple physical disk drives into a single virtual disk. The disks are merely concatenated together, but without performance enhancement or data redundancy.

As a New manufacturer of quality computer connectivity products since 2009/Mar, BPLUS technology brings to market a broad range of upgrade products. These products bridge the connection between Desktop/Notebook systems and external peripherals.

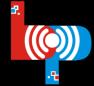

Professional I/O adapter provider

Adress:9F-1,NO.88,ZHOU-TZYY ST., NEI-HU,TAIPEI,TAIWAN,R.O.C TEL:+886-2-7736-0128 FAX:+886-2-7736-0126 Email:sales@bplus.com.tw http://www.Bplus.com.tw

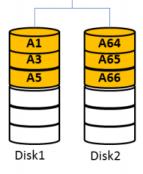

Best Usage Rate

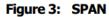

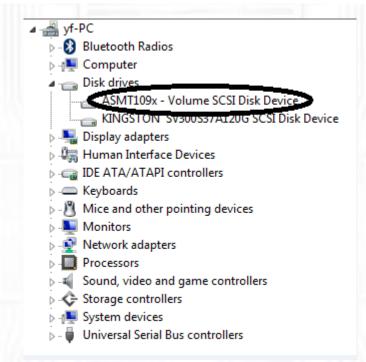

#### JBOD mode

In JBOD mode, the controller may pass through the command and data from host/device ports to the device/host ports directly. The application in this mode should connect with HBA as port multiplier aware to be able to access multiple drives after this controller. This mode also does not enhance the performance or support data redundancy.

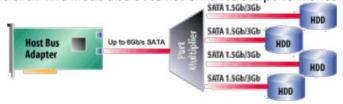

SATA PM connectivity: one port, one cable, four drives; 4-ports = 16 drives

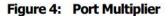

As a New manufacturer of quality computer connectivity products since 2009/Mar, BPLUS technology brings to market a broad range of upgrade products. These products bridge the connection between Desktop/Notebook systems and external peripherals.

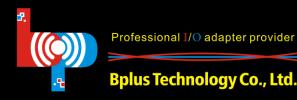

Professional I/O adapter provider

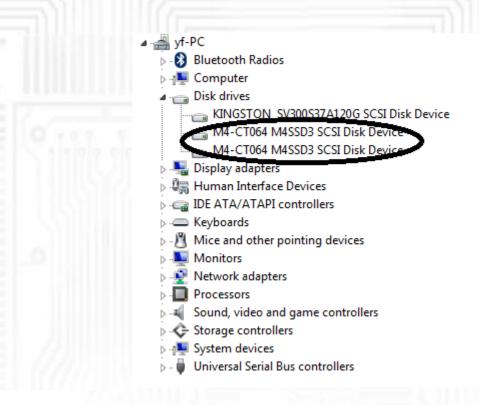

You may see two disk devices; It will display disk model which you

put into SSDMR adapter;

*Note*: If SATA host controller does not support port multiplier, only one

of two mSATA SSDs will be detected.

# **3.Installation Guide:**

A: PCB interface and switch display;

As a New manufacturer of quality computer connectivity products since 2009/Mar, BPLUS technology brings to market a broad range of upgrade products. These products bridge the connection between Desktop/Notebook systems and external peripherals.

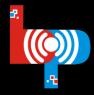

Professional I/O adapter provider

**Bplus Technology Co., Ltd.** 

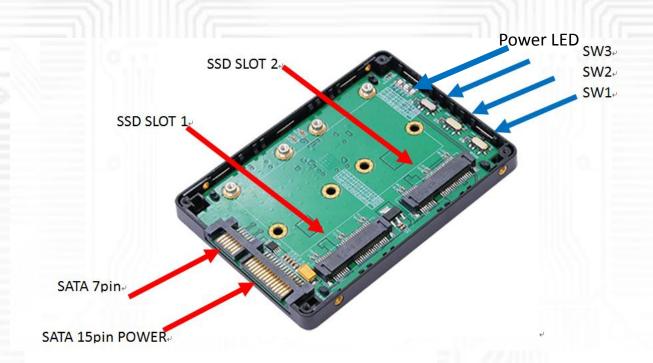

*B*: You should set the work mode through the switch; Every time if you want to change working mode that you must reboot the system;

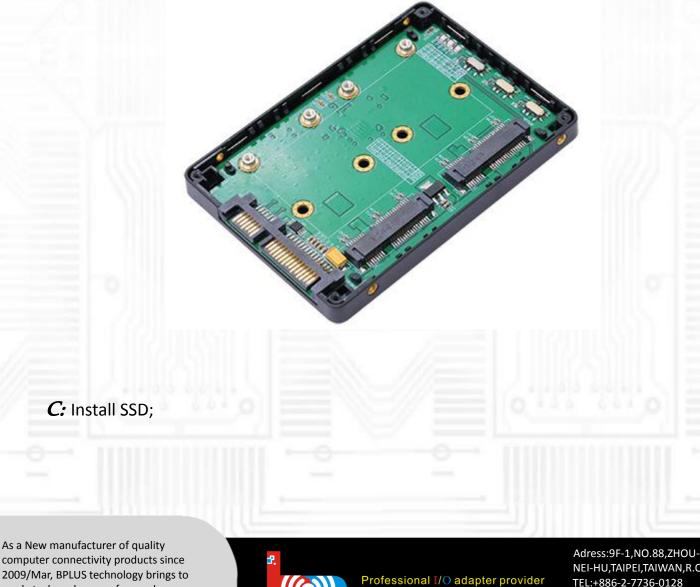

As a New manufacturer of quality computer connectivity products since 2009/Mar, BPLUS technology brings to market a broad range of upgrade products. These products bridge the connection between Desktop/Notebook systems and external peripherals.

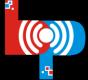

Bplus Technology Co., Ltd.

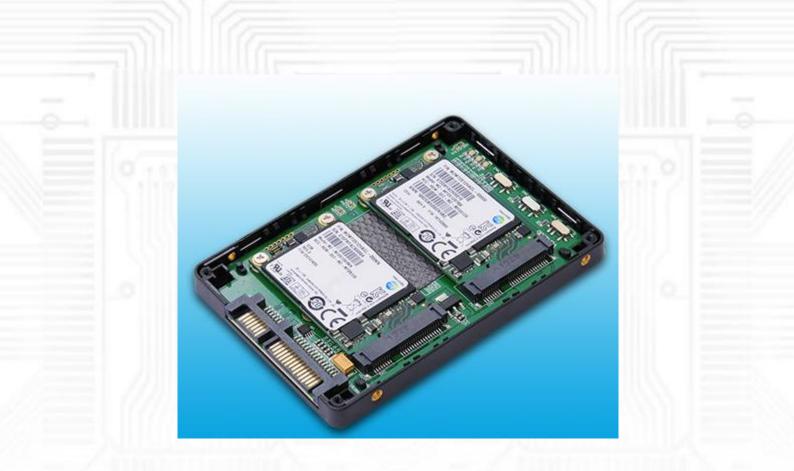

### D:Install metal cover;

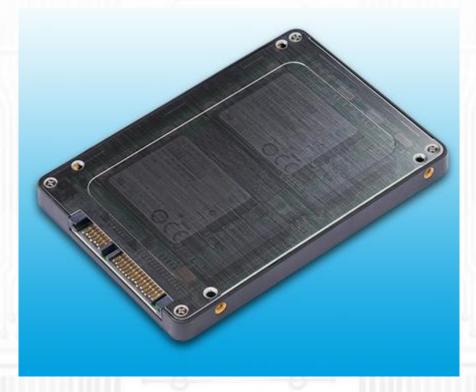

As a New manufacturer of quality computer connectivity products since 2009/Mar, BPLUS technology brings to market a broad range of upgrade products. These products bridge the connection between Desktop/Notebook systems and external peripherals.

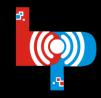

Professional I/O adapter provider

Bplus Technology Co., Ltd.

# 4. Usage Example

#### Example on ASUS windows7:

Connect SSDMR to the Motherboard with SATA interface by using SATA cable and SATA power 15pin cable;

A: SSD(Crucial m4 mSATA 64G) 2pcs;SSDMR 1pcs;

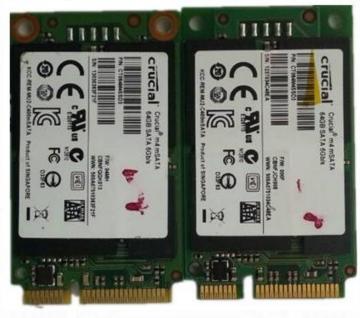

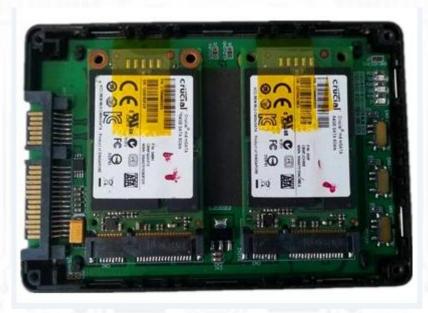

B: Connect SATA 15pin powered SSDMR directly to the computer. Work in FAST mode Device manager

As a New manufacturer of quality computer connectivity products since 2009/Mar, BPLUS technology brings to market a broad range of upgrade products. These products bridge the connection between Desktop/Notebook systems and external peripherals.

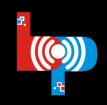

Professional I/O adapter provider

**Bplus Technology Co., Ltd.** 

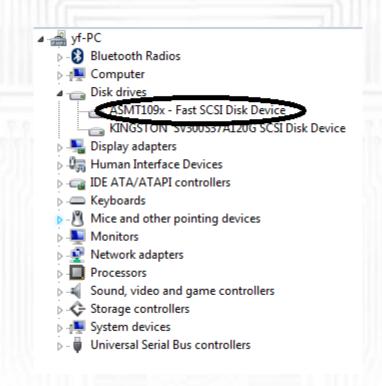

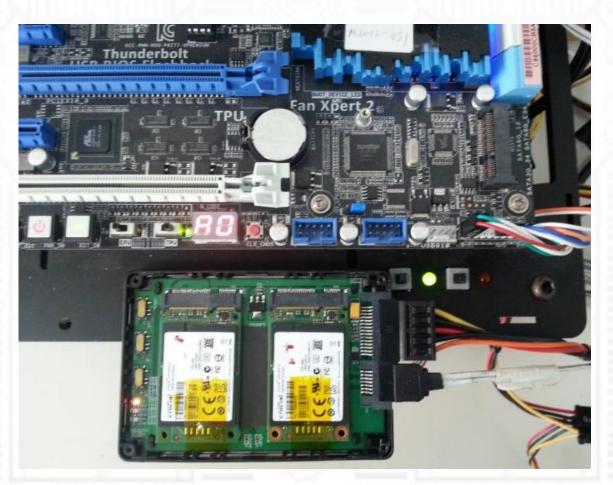

As a New manufacturer of quality computer connectivity products since 2009/Mar, BPLUS technology brings to market a broad range of upgrade products. These products bridge the connection between Desktop/Notebook systems and external peripherals.

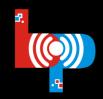

Professional I/O adapter provider

**Bplus Technology Co., Ltd.** 

Check disk management; If disk is no format; You have to format the disk so that you can see inside of the computer;

#### Note: After format, all of data will be lost.

|                                                                                                    | •                                                                                                    |                                                                                                    | III                     |                                                              |
|----------------------------------------------------------------------------------------------------|----------------------------------------------------------------------------------------------------|----------------------------------------------------------------------------------------------------|-------------------------|--------------------------------------------------------------|
|                                                                                                    | Disk 0                                                                                                    |                                                                                                    |                         |                                                              |
|                                                                                                    | Basic<br>111.79 GB<br>Online                                                                                                    | (C:)<br>53.19 GB NTFS<br>Healthy (System, Boot, Page File, Active, Crash Du                                                 | ump, Primary Partition) | XINPAN2 (D:)<br>58.59 GB NTFS<br>Healthy (Primary Partition) |
|                                                                                                    | Disk 1                                                                                                    |                                                                                                    |                         |                                                              |
|                                                                                                    | Basic<br>119.25 GB<br>Online                                                                                                    | 119.25 GB<br>Unallocated                                                                                                    |                         |                                                              |
|                                                                                                    |                                                                                                    |                                                                                                    |                         |                                                              |
|                                                                                                    |                                                                                                    |                                                                                                    |                         |                                                              |
|                                                                                                    |                                                                                                    |                                                                                                    |                         |                                                              |
|                                                                                                    |                                                                                                    |                                                                                                    |                         |                                                              |
|                                                                                                    |                                                                                                    |                                                                                                    |                         |                                                              |
|                                                                                                    |                                                                                                    |                                                                                                    | -4/4 -                  |                                                              |
|                                                                                                    |                                                                                                    |                                                                                                    | _                       |                                                              |
|                                                                                                    | ĵ≞ ► Compute                                                                                                    | и <b>)</b>                                                                                                    | _                       | ✓ 43 Search Computer                                         |
| Organize -                                                                                                    |                                                                                                    |                                                                                                    | Map network drive       |                                                              |
|                                                                                                    | <ul> <li>System pr</li> </ul>                                                                                                    | roperties Uninstall or change a program                                                                                     | Map network drive       | ▼ 47 Search Computer P                                       |
| Organize                                                                                                    | <ul> <li>System pr</li> <li>tes</li> </ul>                                                                                                    | operties Uninstall or change a program Hard Disk Drives (3)                                                                 |                         |                                                              |
| 🔶 Favori                                                                                                    | <ul> <li>System pr</li> <li>tes</li> <li>ktop</li> </ul>                                                                                                    | roperties Uninstall or change a program                                                                                     | XINPAN2                 |                                                              |
| 🔶 Favori<br>💻 Desi<br>📜 Dow                                                                                                    | <ul> <li>System pr</li> <li>tes</li> <li>ktop</li> </ul>                                                                                                    | Hard Disk Drives (3)     Local Disk (C:)                                                                                    | XINPAN2                 |                                                              |
| 🔶 Favori<br>💻 Desi<br>📜 Dow                                                                                                    | System pr<br>tes<br>ktop<br>rnloads                                                                                                    | operties Uninstall or change a program Hard Disk Drives (3)                                                                 | XINPAN2                 |                                                              |
| ★ Favori<br>■ Desl<br>↓ Dow<br>≦ Rece                                                                                                    | System pr tes ktop vnloads ent Places ies                                                                                                    | Hard Disk Drives (3)     Local Disk (C:)                                                                                    | XINPAN2                 |                                                              |
| ★ Favori<br>■ Desl<br>> Dow                                                                                                    | System pr tes ktop //nloads ent Places ies uments                                                                                                    | A Hard Disk Drives (3)     Local Disk (C:)     New Volume (E:)     119 GB free of 119 GB                                    | XINPAN2                 |                                                              |
| <ul> <li>★ Favori</li> <li>■ Desi</li> <li>Dow</li> <li>Security</li> <li>Librari</li> <li>Doc</li> <li>Mus</li> </ul>                                                                                                    | System pr<br>tes<br>ktop<br>inloads<br>ent Places<br>ies<br>uments<br>icc                                                                                                    | A Hard Disk Drives (3)     Local Disk (C:)     Mew Volume (E:)     119 GB free of 119 GB     Devices with Removable Storage | XINPAN2                 |                                                              |
| <ul> <li>★ Favori</li> <li>■ Desl</li> <li>▶ Dow</li> <li>≦ Rece</li> <li>2 Librar</li> <li>■ Doc</li> <li>↓ Mus</li> <li>■ Pict</li> </ul>                                                                                                    | System pr<br>tes<br>ktop<br>inloads<br>ent Places<br>ies<br>uments<br>ic<br>ures                                                                                                    | A Hard Disk Drives (3)     Local Disk (C:)     New Volume (E:)     119 GB free of 119 GB                                    | XINPAN2                 |                                                              |
| <ul> <li>★ Favori</li> <li>■ Desi</li> <li>Dow</li> <li>Security</li> <li>Librari</li> <li>Doc</li> <li>Mus</li> </ul>                                                                                                    | System pr<br>tes<br>ktop<br>inloads<br>ent Places<br>ies<br>uments<br>ic<br>ures                                                                                                    | A Hard Disk Drives (3)     Local Disk (C:)     Mew Volume (E:)     119 GB free of 119 GB     Devices with Removable Storage | XINPAN2                 |                                                              |
| ★ Favori<br>■ Desl<br>↓ Dow<br>③ Recu<br>○ Doc<br>↓ Dov<br>● Doc<br>↓ Dor<br>● Doc<br>↓ Dov<br>● Doc<br>↓ Dov<br>● Dov<br>● Dov | System pr<br>tes<br>(top<br>(nloads<br>ent Places<br>ies<br>uments<br>ic<br>ures<br>tos                                                                                                    | A Hard Disk Drives (3)     Local Disk (C:)     Mew Volume (E:)     119 GB free of 119 GB     Devices with Removable Storage | XINPAN2                 |                                                              |
| <ul> <li>★ Favori</li> <li>■ Desl</li> <li>↓ Dow</li> <li>③ Recu</li> <li>○ Librari</li> <li>○ Doc</li> <li>↓ Mus</li> <li>■ Pict</li> <li>♥ Vide</li> </ul>                                                                                                    | System pr<br>tes<br>(top<br>(nloads<br>ent Places<br>ent Places<br>ies<br>uments<br>ic<br>ures<br>eos                                                                                                    | A Hard Disk Drives (3)     Local Disk (C:)     Mew Volume (E:)     119 GB free of 119 GB     Devices with Removable Storage | XINPAN2                 |                                                              |
| <ul> <li>★ Favori</li> <li>■ Desi</li> <li>↓ Dow</li> <li>™ Rece</li> <li>○ Librar</li> <li>○ Doc</li> <li>○ Mus</li> <li>□ Pict</li> <li>○ Vide</li> <li>▼ Vide</li> <li>○ Comp</li> <li>▲ Loca</li> </ul>                                                                                                    | System pr tes tcop rnloads ent Places ies uments ic urres tos nuter al Disk (C:)                                                                                                    | A Hard Disk Drives (3)     Local Disk (C:)     Mew Volume (E:)     119 GB free of 119 GB     Devices with Removable Storage | XINPAN2                 |                                                              |
| <ul> <li>★ Favori</li> <li>■ Desi</li> <li>▶ Dow</li> <li>≅ Rece</li> <li>≅ Librar</li> <li>≧ Doc</li> <li>♦ Mus</li> <li>■ Pict</li> <li>♥ Vide</li> <li>1. Comp</li> <li>▲ Loca</li> <li>→ XINI</li> </ul>                                                                                                    | System pr tes tcop inloads ent Places ies uments ic ures sos uter al Disk (C:) PAN2 (D:)                                                                                                    | A Hard Disk Drives (3)     Local Disk (C:)     Mew Volume (E:)     119 GB free of 119 GB     Devices with Removable Storage | XINPAN2                 |                                                              |
| <ul> <li>★ Favori</li> <li>■ Desi</li> <li>↓ Dow</li> <li>③ Reco</li> <li>③ Mus</li> <li>○ Mus</li> <li>○ Mus</li> <li>○ Mus</li> <li>○ Vide</li> <li>○ Comp</li> <li>▲ Loca</li> <li>∠ XINI</li> <li>○ New</li> </ul>                                                                                                    | System pr tes tcop rnloads ent Places eis uments tic urres tos lots (C:) PAN2 (D:) V Volume (E:)                                                                                                    | A Hard Disk Drives (3)     Local Disk (C:)     Mew Volume (E:)     119 GB free of 119 GB     Devices with Removable Storage | XINPAN2                 |                                                              |
| <ul> <li>★ Favori</li> <li>■ Desi</li> <li>↓ Dow</li> <li>③ Reco</li> <li>③ Mus</li> <li>○ Mus</li> <li>○ Mus</li> <li>○ Vide</li> <li>○ Vide</li> <li>○ Comp</li> <li>≦ Loca</li> <li>∠ XINI</li> <li>○ New</li> </ul>                                                                                                    | System pr tes tcop inloads ent Places ies uments ic ures sos uter al Disk (C:) PAN2 (D:)                                                                                                    | A Hard Disk Drives (3)     Local Disk (C:)     Mew Volume (E:)     119 GB free of 119 GB     Devices with Removable Storage | XINPAN2                 |                                                              |
| ★ Favori<br>■ Desl<br>● Dos<br>● Dos<br>■ Rece<br>■ Librar<br>■ Doc<br>● Mus<br>■ Pict<br>■ Vide 「一 Comp<br>● Loca<br>■ XINI<br>■ XINI<br>■ XINI<br>■ Rece                                                                                                    | <ul> <li>System pr</li> <li>tes</li> <li>ktop</li> <li>inloads</li> <li>ent Places</li> <li>ies</li> <li>uments</li> <li>iic</li> <li>urres</li> <li>ies</li> <li>iuter</li> <li>al Disk (C:)</li> <li>AAN2 (D:)</li> <li>/ Volume (E:)</li> <li>:部-W (F:)</li> </ul> | A Hard Disk Drives (3)     Local Disk (C:)     Mew Volume (E:)     119 GB free of 119 GB     Devices with Removable Storage | XINPAN2                 |                                                              |
| <ul> <li>★ Favori</li> <li>■ Desi</li> <li>↓ Dow</li> <li>③ Reco</li> <li>③ Mus</li> <li>○ Mus</li> <li>○ Mus</li> <li>○ Vide</li> <li>○ Vide</li> <li>○ Comp</li> <li>≦ Loca</li> <li>∠ XINI</li> <li>○ New</li> </ul>                                                                                                    | <ul> <li>System pr</li> <li>tes</li> <li>ktop</li> <li>inloads</li> <li>ent Places</li> <li>ies</li> <li>uments</li> <li>iic</li> <li>urres</li> <li>ies</li> <li>iuter</li> <li>al Disk (C:)</li> <li>AAN2 (D:)</li> <li>/ Volume (E:)</li> <li>:部-W (F:)</li> </ul> | A Hard Disk Drives (3)     Local Disk (C:)     Mew Volume (E:)     119 GB free of 119 GB     Devices with Removable Storage | XINPAN2                 |                                                              |

NOTE: If SSDMR is working in the fast or safe mode; Two pieces of SSD best is the same type;

As a New manufacturer of quality computer connectivity products since 2009/Mar, BPLUS technology brings to market a broad range of upgrade products. These products bridge the connection between Desktop/Notebook systems and external peripherals.

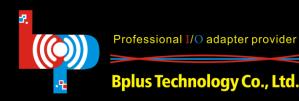

Professional I/O adapter provider